## **ICP ICP**

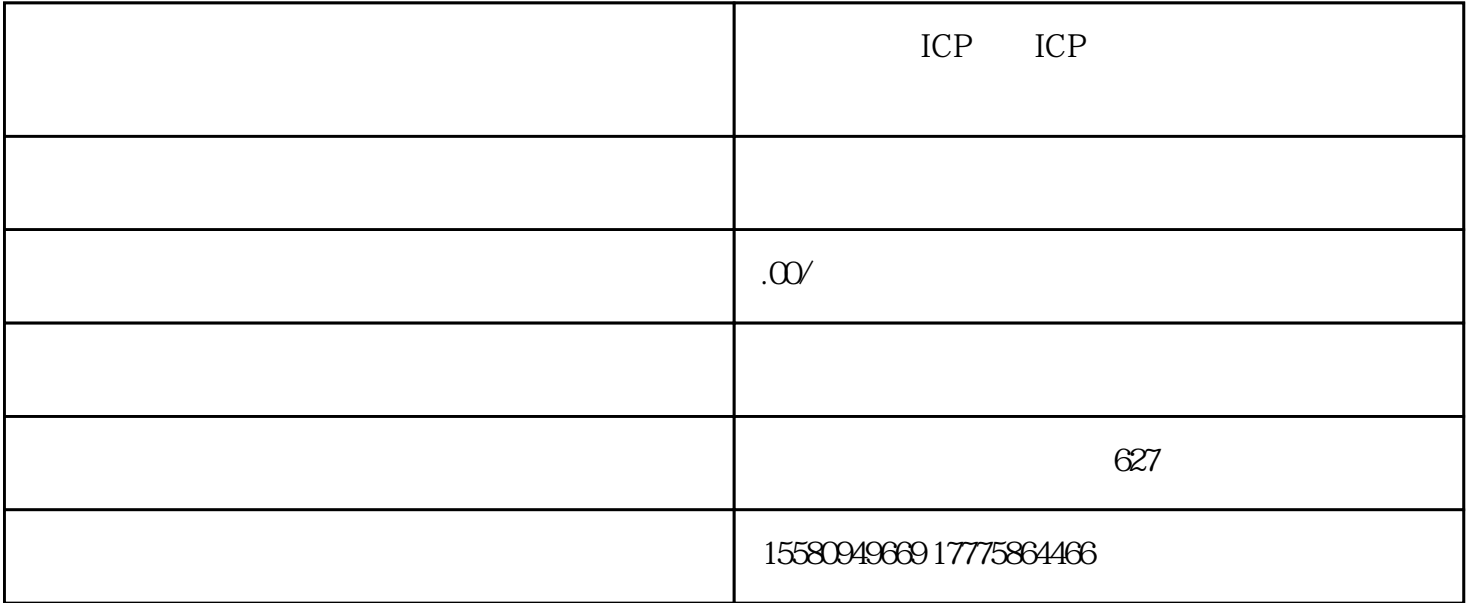

ICP ICP

ICP ICP

ICP

 $ICP$ 

ICP

ICP ICP

长沙ICP备案许可证的申请流程及办理注意事项

ICP ICP ICP P备案许可证的申请流程及办理注意事项,帮助您顺利获得许可证并合法开展业务。

 $\Gamma$  ICP  $\Gamma$ 

ICP

 $ICP$  $ICP$